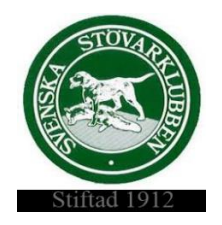

#### **Svenska Stövarklubben**

#### **Protokoll 17/2022**

#### **Styrelsemöte Gräsö 2022-11-14**

Närvarande: Rolf Karlsson, Marita Lithander, Andrea Rahm, Göran Johansson, Henrik Mårts, Leif Lundholm, Thomas Larsson och Thomas Eriksson Ej närvarande: Markus Enstedt

#### **§196 Mötet öppnas**

Rolf hälsar oss välkomna och förklarar mötet för öppnat.

#### **§197 Val av en justerare att jämte ordföranden justera dagens protokoll**

Till justerare av dagens protokoll väljs Thomas Larsson

#### **§198 Godkännande av dagordningen**

Dagordningen godkänns.

#### **§199 Föregående protokoll nr 15**

Föregående protokoll lästes igenom och läggs till handlingarna.

#### **§200 Rasvårdsprojek för Schillerstövare**

Styrelsen beslutar att stötta rasvårdsprojekt för schillerstövare.

#### **§201 Medlemslistor**

Andrea skickar ut lista med icke medlemmar till lokalklubbarna.

#### **§202 Nordiska Mästerskapet 2024**

Thomas L utses att skicka ut intresseanmälan till lokalklubbarna för att arrangera NM 2024.

#### **§203 JO-förlaget**

Rolf och Henrik beslutas boka ett möte med JO-förlaget.

#### **§204 Profilprodukter**

Marita och Andrea ansvarar för att ta fram förslag på produkter till webshopen.

#### **§205 KF2023**

Inbjudan har inkommit till upptaktsmöte den 6 december inför Kennelfullmäktige 2023. Rolf och Göran beslutas delta.

Styrelsen beslutar att föreslå Thommy Sundell som kandidat till CS.

#### **§206 Specialklubbskonferens 28-29 januari 20023**

Göran och Andrea utses till representanter.

#### **§207 Ny jaktprovsdomare**

Styrelsen beslutar att godkänna ny jaktprovsdomare. Fredrik Åström Västerbotten hälsas välkommen till domarkåren.

#### **§208 Reduca Styrelseportal**

Styrelsen beslutar att påbörja sitt styrelsearbete i Reduca.

#### **§209 Övriga frågor**

Styrelsen skall skriva i Stövare om hur arbetet med olika ansvarsområden fortskrider.

#### **§210 Mötet avslutas**

Rolf förklarar mötet för avslutat.

Vid protokollet

Marita Lithander

Justerat

Rolf Karlsson Thomas Larsson

# Verifikat

Transaktion 09222115557482406921

## Dokument

Protokoll 17 2022 (1) (2) Huvuddokument 2 sidor Startades 2022-11-28 21:33:39 CET (+0100) av Reduca eSign (Re) Färdigställt 2022-12-01 22:32:55 CET (+0100)

#### Initierare

### Reduca eSign (Re)

reduca-esign@reduca.se

### Signerande parter

Thomas Larsson (TL)

thomas.larsson@stovare.se Signerade 2022-11-29 18:31:26 CET (+0100) Marita Lithander (ML) sekreterare@stovare.se

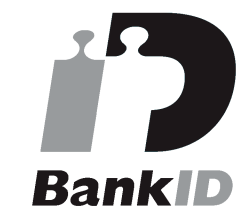

Namnet som returnerades från svenskt BankID var "MARITA LITHANDER" Signerade 2022-12-01 22:32:55 CET (+0100)

## Rolf Karlsson (RK)

ordforande@stovare.se

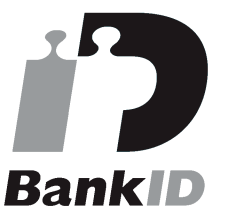

Namnet som returnerades från svenskt BankID var "Rolf Gunnar Karlsson" Signerade 2022-11-28 21:55:46 CET (+0100)

Detta verifikat är utfärdat av Scrive. Information i kursiv stil är säkert verifierad av Scrive. Se de dolda bilagorna för mer information/bevis om detta dokument. Använd en PDF-läsare som t ex Adobe Reader

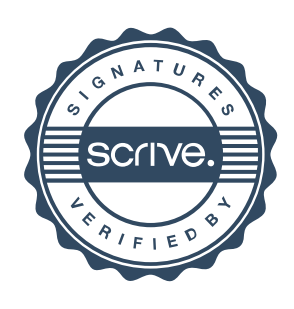

## Verifikat

Transaktion 09222115557482406921

som kan visa dolda bilagor för att se bilagorna. Observera att om dokumentet skrivs ut kan inte integriteten i papperskopian bevisas enligt nedan och att en vanlig papperutskrift saknar innehållet i de dolda bilagorna. Den digitala signaturen (elektroniska förseglingen) säkerställer att integriteten av detta dokument, inklusive de dolda bilagorna, kan bevisas matematiskt och oberoende av Scrive. För er bekvämlighet tillhandahåller Scrive även en tjänst för att kontrollera dokumentets integritet automatiskt på: https://scrive.com/verify

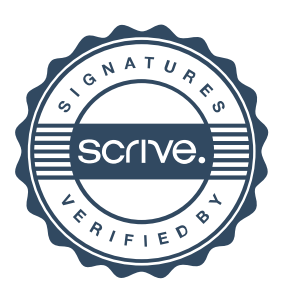